# Teaching Programming using SNAPS

*Rob Miles*

*Department of Computer Science*

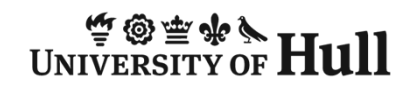

#### Introduction

- About me
- The Problem of Teaching Programming
- Encouraging Engagement
- Snaps overview
- Snaps demo

## Welcome to my world..

- Lecturer in Computer Science in University of Hull
- Learned to program using punched cards and Algol 60
- Been teaching programming for over 20 years
- Currently teach C# programming to our First Year students
	- **Links of the Common** Very keen on Python too
	- –..and the Arduino..
	- –..and the Raspberry Pi
	- and the state of the Microsoft MVP for Windows Platform Development
- Blogs at www.robmiles.com

#### We teach  $C#$

- $\bullet\,$  We've taught C# as a first language for a while
	- and the state of the – It's heavily based on Java
	- and the state of the – Same syntax as C, C++ and Java
	- **Links of the Common** – Strongly typed
	- **Links of the Common** – Flexible<br>–
	- – $-$  Good for future employment
- Later in our course we teach C++, Prolog, assembler etc

## The Problem of Teaching Programming

- It is impossible to teach programming
	- and the state of the Just like it is impossible to teach someone how to ride a bicycle
- All you can do is tell them the fundamental principles and then get them to have a go
	- –And support them when they fall off
- Students can get a bit upset when they discover that we can't "tell them the correct answer to the question so that they can learn it, write it down and get good marks"

#### Starting to Learn to Program

- To get students to learn how to program you have to get them to practice problem solving
- This is especially important in the early stages when they are learning how to create and sequence the program statements they use to construct their solutions
- Until they are confident that they can do this, there is no point in progressing any further with the teaching
- Being able to derive a solution and express it as a sequenceof individual statements is the fundamental skill that underpins everything else in programming

## Context is Key

- The most important aspect of learning how to solve problems with software is the context in which the problems to be solved are framed
- If the students don't understand what their program is trying to achieve, they will never be able to construct a workable solution to the problem
- The problem context must be familiar, relevant and amenable to a software solution
- It also helps if it is novel/fun  $\odot$

## Establishing Context

• If you are teaching computing for use by a Physicist you can place the problem in this context:

*"Write a program to perform Ohm's Law calculations."*

- In a Computer Science course you can use line of business problem solving
- Either way it is important to instil professional principles from the start:

*"Your program should behave sensibly if the user enters a resistance of zero."*

### Instilling Professionalism from the start

- Ensuring that a program is "correct" from the start is a very context for programming concepts:
	- and the state of the  $-$  Input validation is a great way to start thinking about conditional statements
	- **Links of the Common**  Repeating requests is a great way to start thinking about asking for data if the input is invalid
- This also gets the student thinking that code to "keep the solution sane" should be part of any program from the start
- From this we can move into the necessity for test (and what test actually means)

## After context, motivation

- The next most important thing is motivation
- Students want to learn things that they can do to impress people, especially other students
	- **Links of the Common** — Writing things on the screen using Console.WriteLine doesn't usually achieve this…
- Things that have been found to impress include:
	- –Writing games
	- **Links of the Common** – Writing programs that make Minecraft worlds
	- **Links of the Common** Turning lights on and off (as per Arduino)
- How about making programs you could sell?

# Application writing

- Writing "proper" applications is difficult for beginners
- To write an application the student must be au-fait with some advanced programming concepts
	- and the state of the Objects: the display system will be object based
	- $\blacksquare$  hypnic, innut will be provided on the hack of e Events: input will be provided on the back of events
	- –Tasks: many systems use asynchronous operation
	- –– API: each interface will require objects to be created and marshalled
- By the time the student can understand these they will already be good programmers

and the state of the  $-$  Or they will have given up before this stage….. Enter "Snaps

Simple .NET Application Program Services

string guestName; guestName = Snaps.ReadString("What is your name"); Snaps.SpeakString(guestName);

- Snaps is a library of "snap together" library components in C# that are easy to understand and use
- They are packaged and used in exactly the same as "Console.Readline" but they provide easy access to interesting resources
- And they are entirely synchronous in use

## The Importance of Synchronicity

- It is fundamentally important that the Snap methods all run synchronously
- This is so that we can teach the fundamentals of programming using them
	- **Links of the Common**  $-$  This requires some interesting programming behind the  $\,$ scenes….
- We will need to introduce events and asynchronous operation later in a programming course
	- **Links of the Common**  We can do some of this by showing how the Snaps actually work

#### Snap Demo: Weather Forecaster

```
string forecast = Snaps.GetWeatherForecastDescription("UKXX0476", 1);
Snaps.SpeakString("The forecast is " + forecast + ".");
int forecastTemp = Snaps.GetForecastTemperatureInFahrenheit("UKXX0476", 1);
Snaps.SpeakString("The temperature will be " + forecastTemp.ToString());
```
- A snaps program can get the weather forecast for a location (temperature and conditions) and then speak the result
- Warn you to wear a coat or sunscreen
- Plenty of scope for customisation
	- –– Display different weather pictures etc (Snaps apps can<br>display embedded or web based graphics) display embedded or web based graphics)

#### Snap Demo: Pizza Picker

```
string toppingChoice = Snaps.SelectFrom5Buttons("Cheese and Tomato", 
"Pepperoni", "Chicken", "Vegetarian", "Show Totals");

if (toppingChoice == "Cheese and Tomato")
    cheeseAndTomatoCount = cheeseAndTomatoCount + 1;
```
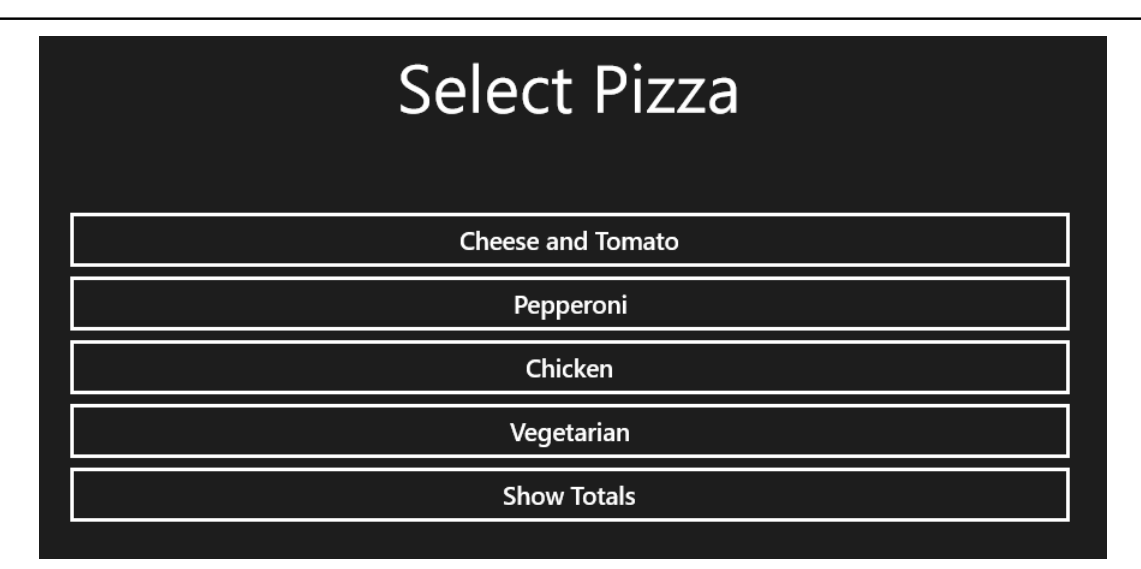

• The Snaps library provides a synchronous way of creating and reading user input that makes menu driven code easy to create

## Snaps Deployment

- Snaps has been written as a set of libraries for Windows 8.1 desktop and phone
	- and the state of the – Programs written using Snaps can be deployed for both platforms
	- **Links of the Common**  $-$  It is planned to provide versions for Android and iOS
- It will be deployed in the form of a Visual Studio project template
- The Snaps framework will be released as Open Source on GitHub

# Snaps Rules

- Rules for making Snaps:
	- 1. Easy to use (no reference parameters, throw or return status, use exceptions when appropriate)
	- 2. Atomic (one method per function, no communication via<br>side effects) side effects)
	- 3. Synchronous (method only returns to the caller when the task it was called to perform has been completed).
	- 4. Portable (works on all platforms in exactly the same way)

### Snaps and Teaching

- We will be using Snaps in our teaching starting 2015-2016
	- and the state of the A Microsoft Press book is being written to underpin the course
- The idea is to get students working with the Snaps and generating (and maybe even publishing) applications usingthe library – and maybe even writing their own snaps
	- and the state of the Embedded Snaps
	- and the state of the  $-$  Snaps that use the Marvel comic API
- Snaps provides a strong context for generating solutions and learning sequential programming

#### **Resources**

• For Snaps newsletter:

http://www.robmiles.com/snaps

• Complete C# course:

http://www.csharpcourse.com

• Python course:

http://www.wrestlingwithpython.com

• Arduino labs:

http://www.robmiles.com/arduino

• World Famous Blog:

http://www.robmiles.com